# IBM

# Program Directory for IBM DB2 Net Search Extender Version 7 for DB2 for z/OS

V8.01.00

Program Number 5625-DB2 FMID HDB771N

for Use with z/OS

Service Updated PDO 0351

Document Date: January 2004

GI10-8582-00

| Note!  Before using this information and the product it supports, be sure to read the general information under 8.0, "Notices" on page 20.                                                                                                    |
|----------------------------------------------------------------------------------------------------|
|                                                                                                    |
|                                                                                                    |
|                                                                                                    |
|                                                                                                    |
|                                                                                                    |
|                                                                                                    |
|                                                                                                    |
|                                                                                                    |
|                                                                                                    |
|                                                                                                    |
|                                                                                                    |
|                                                                                                    |
|                                                                                                    |
|                                                                                                    |
|                                                                                                    |
|                                                                                                    |
| A form for reader's comments appears at the back of this publication. When you send information to IBM, you grant IBM a nonexclusive right to use or distribute the information in any way it believes appropriate without incurring any obligation to you.                      |
| © Copyright International Business Machines Corporation 2004. All rights reserved.  Note to U.S. Government Users — Documentation related to restricted rights — Use, duplication or disclosure is subject to restrictions set forth in GSA ADP Schedule Contract with IBM Corp. |

# **Contents**

© Copyright IBM Corp. 2004

| 1.1                                        | Introduction                                                                                                    | 1                                      |
|--------------------------------------------|----------------------------------------------------------------------------------------------------|----------------------------------------|
| 2.1 E<br>2.2 G<br>2.3 F<br>2.3             | rogram Materials asic Machine-Readable Material Optional Machine-Readable Material rogram Publications .1 Basic Program Publications .2 Optional Program Publications                                                                                                    | 2                                      |
|                                            | rogram Source Materials                                                                                                    |                                        |
| 3.1 F<br>3.2 F                             | rogram Support rogram Services reventive Service Planning tatement of Support Procedures                                                                                                    | 6                                      |
| 4.1 F                                      | rogram and Service Level Information rogram Level Information                                                                                                    | 8                                      |
| 5.1 [<br>5.1<br>5.1<br>5.2 ]<br>5.2<br>5.2 | Installation Requirements and Considerations Inviving System Requirements Installation Requirements Installation Requirements Installation Requirements Installation Requirements Installation Requisites Installation Requisites Installation Requisi | 10<br>10<br>10<br>10<br>10<br>10<br>10 |
| 5.3 F                                      | .3 DASD Storage Requirements                                                                                                    |                                        |
| 0                                          | pecial Considerations                                                                                                    |                                        |

iii

| 6                                                                | 6.1.5 Perform SMP/E RECEIVE                                                                                                    |                                                                                |
|------------------------------------------------------------------|----------------------------------------------------------------------------------------------------|--------------------------------------------------------------------------------|
|                                                                  | 6.1.7 Allocate HFS Paths                                                                                                    |                                                                                |
|                                                                  | 6.1.8 Create DDDEF Entries                                                                                                    |                                                                                |
|                                                                  | 6.1.9 Perform SMP/E APPLY                                                                                                    |                                                                                |
|                                                                  | 6.1.10 Perform SMP/E ACCEPT                                                                                                    |                                                                                |
|                                                                  | Activating Net Search Extender                                                                                                    |                                                                                |
| 7.0                                                              | APPENDIX - Included PTF's for FMID HDB771N                                                                                                    | . 19                                                                           |
| 8 N                                                              | Notices                                                                                                    | 20                                                                             |
|                                                                  | Trademarks                                                                                                    |                                                                                |
| 0.1                                                              | Tradonario                                                                                                    | . 21                                                                           |
| Rea                                                              | ader's Comments                                                                                                    | 22                                                                             |
|                                                                  |                                                                                                    |                                                                                |
| Fi                                                               | gures                                                                                                    |                                                                                |
| <b>Fi</b> (                                                      | gures  Basic Material: Program Tape                                                                                                    | . 3                                                                            |
|                                                                  |                                                                                                    |                                                                                |
| 1.                                                               | Basic Material: Program Tape Program File Content Basic Material: Unlicensed Publications                                                                                                    | . 3<br>. 4                                                                     |
| 1.<br>2.                                                         | Basic Material: Program Tape Program File Content Basic Material: Unlicensed Publications Publications Useful During Installation                                                                                                    | . 3<br>. 4<br>. 5                                                              |
| 1.<br>2.<br>3.                                                   | Basic Material: Program Tape Program File Content Basic Material: Unlicensed Publications Publications Useful During Installation PSP Upgrade and Subset ID                                                                                                    | . 3<br>. 4<br>. 5<br>. 6                                                       |
| 1.<br>2.<br>3.<br>4.                                             | Basic Material: Program Tape Program File Content Basic Material: Unlicensed Publications Publications Useful During Installation PSP Upgrade and Subset ID Component IDs                                                                                                    | . 3<br>. 4<br>. 5<br>. 6                                                       |
| 1.<br>2.<br>3.<br>4.<br>5.<br>6.<br>7.                           | Basic Material: Program Tape Program File Content Basic Material: Unlicensed Publications Publications Useful During Installation PSP Upgrade and Subset ID Component IDs Driving System Software Requirements                                                                                                    | . 3<br>. 4<br>. 5<br>. 6<br>. 7                                                |
| 1.<br>2.<br>3.<br>4.<br>5.<br>6.<br>7.<br>8.                     | Basic Material: Program Tape Program File Content Basic Material: Unlicensed Publications Publications Useful During Installation PSP Upgrade and Subset ID Component IDs Driving System Software Requirements Mandatory Installation Requisites                                                                                                    | . 3<br>. 4<br>. 5<br>. 6<br>. 7<br>. 9                                         |
| 1.<br>2.<br>3.<br>4.<br>5.<br>6.<br>7.<br>8.<br>9.               | Basic Material: Program Tape Program File Content Basic Material: Unlicensed Publications Publications Useful During Installation PSP Upgrade and Subset ID Component IDs Driving System Software Requirements Mandatory Installation Requisites Total DASD Space Required by Net Search Extender                                                                                                    | . 3<br>. 4<br>. 5<br>. 6<br>. 7<br>. 9<br>. 10                                 |
| 1.<br>2.<br>3.<br>4.<br>5.<br>6.<br>7.<br>8.<br>9.               | Basic Material: Program Tape Program File Content Basic Material: Unlicensed Publications Publications Useful During Installation PSP Upgrade and Subset ID Component IDs Driving System Software Requirements Mandatory Installation Requisites Total DASD Space Required by Net Search Extender Storage Requirements for Net Search Extender Target Libraries                                                                                                    | . 3<br>. 4<br>. 5<br>. 6<br>. 7<br>. 9<br>. 10<br>. 11                         |
| 1.<br>2.<br>3.<br>4.<br>5.<br>6.<br>7.<br>8.<br>9.<br>10.        | Basic Material: Program Tape Program File Content Basic Material: Unlicensed Publications Publications Useful During Installation PSP Upgrade and Subset ID Component IDs Driving System Software Requirements Mandatory Installation Requisites Total DASD Space Required by Net Search Extender Storage Requirements for Net Search Extender Target Libraries Net Search Extender HFS Paths                                                                                                   | . 3<br>. 4<br>. 5<br>. 6<br>. 7<br>. 9<br>. 10<br>. 11<br>. 12<br>. 13         |
| 1.<br>2.<br>3.<br>4.<br>5.<br>6.<br>7.<br>8.<br>9.<br>10.<br>11. | Basic Material: Program Tape Program File Content Basic Material: Unlicensed Publications Publications Useful During Installation PSP Upgrade and Subset ID Component IDs Driving System Software Requirements Mandatory Installation Requisites Total DASD Space Required by Net Search Extender Storage Requirements for Net Search Extender Target Libraries Net Search Extender HFS Paths Storage Requirements for Net Search Extender Distribution Libraries                               | . 3<br>. 4<br>. 5<br>. 6<br>. 7<br>. 9<br>. 10<br>. 11<br>. 12<br>. 13         |
| 1.<br>2.<br>3.<br>4.<br>5.<br>6.<br>7.<br>8.<br>9.<br>10.        | Basic Material: Program Tape Program File Content Basic Material: Unlicensed Publications Publications Useful During Installation PSP Upgrade and Subset ID Component IDs Driving System Software Requirements Mandatory Installation Requisites Total DASD Space Required by Net Search Extender Storage Requirements for Net Search Extender Target Libraries Net Search Extender HFS Paths Storage Requirements for Net Search Extender Distribution Libraries SMP/E Options Subentry Values | . 3<br>. 4<br>. 5<br>. 6<br>. 7<br>. 9<br>. 10<br>. 11<br>. 12<br>. 13<br>. 13 |

# 1.0 Introduction

This Program Directory is intended for the system programmer responsible for program installation and maintenance. It contains information concerning the material and procedures associated with the installation of DB2 Net Search Extender for z/OS. This publication refers to DB2 Net Search Extender for z/OS as Net Search Extender.

The Program Directory contains the following sections:

- 2.0, "Program Materials" on page 3 identifies the basic and optional program materials and documentation for Net Search Extender.
- 3.0, "Program Support" on page 6 describes the IBM support available for Net Search Extender.
- 4.0, "Program and Service Level Information" on page 8 lists the APARs (program level) and PTFs (service level) incorporated into Net Search Extender.
- 5.0, "Installation Requirements and Considerations" on page 9 identifies the resources and considerations required for installing and using Net Search Extender.
- 6.0, "Installation Instructions" on page 14 provides detailed installation instructions for Net Search Extender. It also describes the procedures for activating the functions of Net Search Extender, or refers to appropriate publications.

Before installing Net Search Extender, read the *CBPDO Memo To Users* and the *CBPDO Memo To Users Extension* that were supplied with this program in softcopy form as well as this Program Directory and then keep them for future reference. Section 3.2, "Preventive Service Planning" on page 6 tells you how to find any updates to the information and procedures in this Program Directory.

Net Search Extender is supplied in a Custom-Built Product Delivery Offering (CBPDO, 5751-CS3). The Program Directory is provided in softcopy form on the CBPDO tape which is identical to the hardcopy form provided with your order. Your CBPDO contains a softcopy preventive service planning (PSP) upgrade for this product. All service and HOLDDATA for Net Search Extender are included on the CBPDO tape.

Do not use this Program Directory if you are installing Net Search Extender with a SystemPac or ServerPac. When using these offerings, use the jobs and documentation supplied with the offering. This documentation may point you to specific sections of the Program Directory as required.

# 1.1 Net Search Extender Description

DB2 Net Search Extender for z/OS contains a DB2(R) stored procedure that adds the power of fast full-text retrieval to Net.Data, Java, or DB2 CLI applications. It offers application programmers a variety of search functions, such as fuzzy search, stemming, Boolean operators, and section search.

Searching using Net Search Extender can be particularly advantageous in the Internet when performance is an important factor.

© Copyright IBM Corp. 2004

# 1.2 Net Search Extender FMIDs

Net Search Extender consists of the following FMIDs: HDB771N

# 2.0 Program Materials

An IBM program is identified by a program number and a feature number. The program number for Net Search Extender is 5625-DB2 and its feature numbers are 6033, 6034, 6035 and 6036.

Basic Machine-Readable Materials are materials that are supplied under the base license and feature numbers, and are required for the use of the product. Optional Machine-Readable Materials are orderable under separate feature numbers, and are not required for the product to function.

The program announcement material describes the features supported by Net Search Extender. Ask your IBM representative for this information if you have not already received a copy.

#### 2.1 Basic Machine-Readable Material

The distribution medium for this program is magnetic tape or downloadable files. It is installed using SMP/E, and is in SMP/E RELFILE format. See 6.0, "Installation Instructions" on page 14 for more information about how to install the program.

Figure 1 describes the physical tape. Figure 2 describes the file content.

| Figure 1. Ba | Figure 1. Basic Material: Program Tape |                    |                                                       |        |  |
|--------------|----------------------------------------|--------------------|-------------------------------------------------------|--------|--|
| Medium       | Feature<br>Number                      | Physical<br>Volume | External Label                                        | VOLSER |  |
| 3480 cart.   | 6033                                   | 1                  | DB2 Net Search Extender English (US) PDO 0351         | DB771N |  |
| 4mm cart.    | 6034                                   | 1                  | DB2 Net Search Extender English (US) PDO 0351         | DB771N |  |
| 3480 cart.   | 6035                                   | 1                  | DB2 Net Search Extender Brazilian Portuguese PDO 0351 | DB771N |  |
| 4mm cart.    | 6036                                   | 1                  | DB2 Net Search Extender Brazilian Portuguese PDO 0351 | DB771N |  |

The content of the program tape has been service updated as shown.

Figure 2 describes the program file content for Net Search Extender.

| Figure 2 (Page 1 of 2). Program File Content |     |    |    |      |
|----------------------------------------------|-----|----|----|------|
|                                              |     | R  | L  |      |
|                                              |     | E  | R  |      |
|                                              | 0   | С  | E  |      |
|                                              | R   | F  | С  | BLK  |
| Name                                         | G   | M  | L  | SIZE |
| SMPMCS                                       | SEQ | FB | 80 | 6400 |
| IBM.HDB771N.F1                               | PDS | FB | 80 | 8800 |

© Copyright IBM Corp. 2004

| Figure 2 (Page 2 of 2). Program File Content |        |        |        |       |
|----------------------------------------------|--------|--------|--------|-------|
|                                              |        | R<br>E | L<br>R |       |
|                                              | O<br>R | C<br>F | E<br>C | BLK   |
| Name                                         | Ğ      | M      | Ĺ      | SIZE  |
| IBM.HDB771N.F2                               | PDS    | FB     | 80     | 8800  |
| IBM.HDB771N.F3                               | PDS    | U      | 0      | 6144  |
| IBM.HDB771N.F4                               | PDS    | VB     | 2048   | 19069 |
| IBM.HDB771N.F5                               | PDS    | FB     | 80     | 8800  |
| IBM.HDB771N.F6                               | PDS    | VB     | 360    | 6220  |

# 2.2 Optional Machine-Readable Material

No optional machine-readable materials are provided for Net Search Extender.

# 2.3 Program Publications

The following sections identify the basic and optional publications for Net Search Extender.

# 2.3.1 Basic Program Publications

Figure 3 identifies the basic unlicensed program publications for Net Search Extender. One copy of each of these publications is included when you order the basic materials for Net Search Extender. For additional copies, contact your IBM representative.

| Figure 3. Basic Material: Unlicensed Publications      |                |
|--------------------------------------------------------|----------------|
| Publication Title                                      | Form<br>Number |
| DB2 Net Search Extender Administration and Programming | SC27-1171      |

# 2.3.2 Optional Program Publications

No optional publications are provided for Net Search Extender, however, a README file is included which documents additional instructions regarding the use of Net Search Extender. The README file is installed to the HFS file /usr/lpp/db2nx/readme which is created during the SMP/E APPLY step.

# 2.4 Program Source Materials

No program source materials or viewable program listings are provided for Net Search Extender.

# 2.5 Publications Useful During Installation

The publications listed in Figure 4 may be useful during the installation of Net Search Extender. To order copies, contact your IBM representative or visit the IBM Publications Center on the World Wide Web at: http://www.ibm.com/shop/publications/order

| Figure 4. Publications Useful During Installation                    |                |
|----------------------------------------------------------------------|----------------|
| Publication Title                                                    | Form<br>Number |
| IBM SMP/E for z/OS and OS/390 User's Guide                           | SA22-7773      |
| IBM SMP/E for z/OS and OS/390 Commands                               | SA22-7771      |
| IBM SMP/E for z/OS and OS/390 Reference                              | SA22-7772      |
| IBM SMP/E for z/OS and OS/390 Messages, Codes, and Diagnosis         | GA22-7770      |
| IBM HTTP Server for OS/390 V2R7 Planning, Installing, and Using V5.1 | SC31-8690      |
| IBM HTTP Server for OS/390 V2R7 Web Programming Guide V5.1           | SC34-4743      |

# 3.0 Program Support

This section describes the IBM support available for Net Search Extender.

# 3.1 Program Services

Contact your IBM representative for specific information about available program services.

# 3.2 Preventive Service Planning

Before installing Net Search Extender, you should review the current Preventive Service Planning (PSP) information. If you obtained Net Search Extender as part of a CBPDO, there is HOLDDATA and PSP information included on the CBPDO.

If the CBPDO for Net Search Extender is more than two weeks old when you install it, you should contact the IBM Support Center or use S/390 SoftwareXcel to obtain the current "PSP Bucket".

For program support, access the Software Support web site at http://www-3.ibm.com/software/support/

PSP Buckets are identified by UPGRADEs, which specify product levels, and SUBSETs, which specify the FMIDs for a product level. The UPGRADE and SUBSET values for Net Search Extender are:

| Figure 5. PSP Upgrade and Subset ID |              |                         |
|-------------------------------------|--------------|-------------------------|
| UPGRADE                             | SUBSET       | Description             |
| DB2710                              | HDB771N/0351 | DB2 NET SEARCH EXTENDER |

If you obtained Net Search Extender individually from IBM Software Distribution, then, before installing Net Search Extender you should also check with your IBM Support Center or use either Information/Access or IBMLink(ServiceLink) to see whether there is any additional PSP information which you should be aware of.

NOTE: The PSP SUBSET name reflects the Function Module Identifier (FMID) that was updated and the corresponding CBPDO weekly service tape that was used to supply the integrated PTFS. (Example; FMID/YYWW, where YY is the year and WW is the week of the CBPDO weekly service tape.).

The CBPDO weekly Service tape is the Service Level Indicator for any products updated by the Software Manufacturing Center (SMC) processes. If you wish to determine the latest level of PUT maintenance installed in this product, please refer to the 'Program and Service Level Information' section of this program directory.

# 3.3 Statement of Support Procedures

Report any difficulties you have using this program to your IBM Support Center. If an APAR is required, the Support Center will provide the address to which any needed documentation can be sent.

Figure 6 on page 7 identifies the component IDs (COMPID) for Net Search Extender.

| Figure 6. Con | Figure 6. Component IDs |                         |                   |  |
|---------------|-------------------------|-------------------------|-------------------|--|
| FMID          | COMPID                  | Component Name          | RETAIN<br>Release |  |
|               |                         |                         |                   |  |
| HDB771N       | 5740XYR07               | DB2 Net Search Extender | 71N               |  |

# 4.0 Program and Service Level Information

This section identifies the program and any relevant service levels of Net Search Extender. The program level refers to the APAR fixes incorporated into the program. The service level refers to the PTFs incorporated into the program.

This program is at Service Level 0351.

# 4.1 Program Level Information

No APARs have been incorporated into Net Search Extender.

#### 4.2 Service Level Information

PTFs containing APAR fixes against this release of Net Search Extender have been incorporated into this product tape. For a list of included PTFs, examine the ++VER statement in the product's SMPMCS.

# 5.0 Installation Requirements and Considerations

The following sections identify the system requirements for installing and activating Net Search Extender. The following terminology is used:

- Driving system: the system used to install the program.
- Target system: the system on which the program is installed.

In many cases, the same system can be used as both a driving system and a target system. However, you may want to set up a clone of your system to use as a target system by making a separate IPL-able copy of the running system. The clone should include copies of all system libraries that SMP/E updates, copies of the SMP/E CSI data sets that describe the system libraries, and your PARMLIB and PROCLIB.

Some cases where two systems should be used include the following:

- When installing a new level of a product that is already installed, the new product will delete the old
  one. By installing onto a separate target system, you can test the new product while still keeping the
  old one in production.
- When installing a product that shares libraries or load modules with other products, the installation can
  disrupt the other products. Installing onto a test system or clone will allow you to assess these
  impacts without disrupting your production system.

# 5.1 Driving System Requirements

This section describes the environment of the driving system required to install Net Search Extender.

# 5.1.1 Machine Requirements

The driving system can run in any hardware environment that supports the required software.

# 5.1.2 Programming Requirements

| Figure 7. Driving System Software Requirements            |                                  |  |  |  |
|-----------------------------------------------------------|----------------------------------|--|--|--|
| Program Product Name and Number Minimum VRM/Service Level |                                  |  |  |  |
| Any one of the follo                                      | Any <b>one</b> of the following: |  |  |  |
| 5647-A01                                                  | 5647-A01 OS/390 V2.10.0          |  |  |  |
| 5694-A01                                                  | 5694-A01 z/OS V1.01.0 or later   |  |  |  |
| 5655-G44 IBM SMP/E for z/OS and OS/390 V3.02.0 or later   |                                  |  |  |  |

© Copyright IBM Corp. 2004

## 5.2 Target System Requirements

This section describes the environment of the target system required to install and use Net Search Extender.

Net Search Extender installs in the DBS (P115) SREL.

### 5.2.1 Machine Requirements

The target system can run in any hardware environment that supports the required software.

# 5.2.2 Programming Requirements

#### 5.2.2.1 Installation Requisites

A mandatory installation requisite identifies products that are required, without exception, or this product will not install on your system. This includes products specified as PREs or REQs.

| Figure 8. Mandatory Installation Requisites               |                                  |  |  |  |
|-----------------------------------------------------------|----------------------------------|--|--|--|
| Program Product Name and Number Minimum VRM/Service Level |                                  |  |  |  |
| Any one of the following                                  | Any <b>one</b> of the following: |  |  |  |
| 5625-DB2 DB2 for z/OS Version 8                           |                                  |  |  |  |
| 5675-DB2                                                  | DB2 for OS/390 Version 7         |  |  |  |

#### 5.2.2.2 Operational Requisites

A mandatory operational requisite identifies products that are required, without exception, or this product will not operate its basic function unless the requisite is met. This includes products specified as PREs or REQs.

Net Search Extender has no mandatory operational requisites.

#### 5.2.2.3 Toleration/Coexistence Requisites

A toleration/coexistence requisite is defined as a product which must be present on a sharing system. These systems can be other systems in a multisystem environment (not necessarily sysplex), a shared DASD environment (such as test and production), or systems that reuse the same DASD at different time intervals.

Net Search Extender has no toleration/coexistence requisites.

#### 5.2.2.4 Incompatibility (Negative) Requisites

A negative requisite identifies products which must not be installed on the same system as this product.

Net Search Extender has no negative requisites.

## **5.2.3 DASD Storage Requirements**

Net Search Extender libraries can reside on all supported DASD types.

Figure 9 lists the total space required for each type of library.

| Figure 9. Total DASD Space Required by Net Search Extender |                      |  |  |  |
|------------------------------------------------------------|----------------------|--|--|--|
| Library<br>Type                                            | Total Space Required |  |  |  |
| Target                                                     | 75 3390 DASD tracks  |  |  |  |
| Distribution                                               | 630 3390 DASD tracks |  |  |  |
| HFS                                                        | 21 MB                |  |  |  |

#### Notes:

- 1. IBM recommends use of system determined block sizes for efficient DASD utilization for all non-RECFM U data sets. For RECFM U data sets, IBM recommends a block size of 32760, which is the most efficient from a performance and DASD utilization perspective.
- 2. Abbreviations used for the data set type are:
  - U Unique data set, allocated by this product and used only by this product. To determine the correct storage needed for this data set, this table provides all required information; no other tables (or Program Directories) need to be referenced for the data set size.
  - S Shared data set, allocated by this product and used by this product and others. To determine the correct storage needed for this data set, the storage size given in this table needs to be added to other tables (perhaps in other Program Directories). If the data set already exists, it must have enough free space to accommodate the storage size given in this table.
  - Ε Existing shared data set, used by this product and others. This data set is NOT allocated by this product. To determine the correct storage needed for this data set, the storage size given in this table needs to be added to other tables (perhaps in other program directories). This existing data set must have enough free space to accommodate the storage size given in this table.

If you currently have a previous release of this product installed in these libraries, the installation of this release will delete the old one and reclaim the space used by the old release and any service that had been installed. You can determine whether or not these libraries have enough space by deleting the old release with a dummy function, compressing the libraries, and comparing the space requirements with the free space in the libraries.

For more information on the names and sizes of the required data sets, please refer to 6.1.6, "Allocate SMP/E Target and Distribution Libraries" on page 16.

- 3. Abbreviations used for the HFS Path type are:
  - Ν New path, created by this product.
  - Χ Path created by this product, but may already exist from a previous release.
  - Р Previously existing path, created by another product.
- 4. All target and distribution libraries listed have the following attributes:
  - The default name of the data set may be changed.
  - The default block size of the data set may be changed.
  - The data set may be merged with another data set that has equivalent characteristics.
  - The data set may be either a PDS or a PDSE.
- 5. All target libraries listed have the following attributes:
  - The data set may be SMS-managed.
  - It is not required for the data set to be SMS-managed.
  - It is not required for the data set to reside on the IPL volume.
  - The values in the "Member Type" column are not necessarily the actual SMP/E element types identified in the SMPMCS.
- 6. All target libraries listed which contain load modules have the following attributes:
  - The data set may be in the LPA.
  - It is not required for the data set to be in the LPA.
  - The data set may be in the LNKLST.
  - It is not required for the data set to be APF-authorized.

The following figures describe the target and distribution libraries and HFS paths required to install Net Search Extender. The storage requirements of Net Search Extender must be added to the storage required by other programs having data in the same library or path.

Note: The data in these tables should be used when determining which libraries can be merged into common data sets. In addition, since some ALIAS names may not be unique, ensure that no naming conflicts will be introduced before merging libraries.

| Figure 10. Storage Requirements for Net Search Extender Target Libraries |        |        |   |     |        |        |           |           |
|--------------------------------------------------------------------------|--------|--------|---|-----|--------|--------|-----------|-----------|
|                                                                          |        |        | _ |     | R      | L      |           |           |
|                                                                          |        |        | T | 0   | E<br>C | R<br>E | No.<br>of | No.<br>of |
| Library                                                                  | Member | Target | P | R   | F      | C      | 3390      | DIR       |
| DDNAME                                                                   | Туре   | Volume | Ē | G   | M      | Ĺ      | Trks      | Blks      |
| SDNEDATA                                                                 | Data   | Any    | U | PDS | VB     | 2048   | 1         | 3         |
| SDNEDBRM                                                                 | Macro  | Any    | U | PDS | FB     | 80     | 2         | 3         |
| SDNEMOD1                                                                 | LMOD   | Any    | U | PDS | U      | 0      | 63        | 3         |
| SDNESAMP                                                                 | SKEL   | Any    | U | PDS | FB     | 80     | 3         | 3         |

| Figure 11. Net Search Extender HFS Paths |             |                             |  |  |  |  |
|------------------------------------------|-------------|-----------------------------|--|--|--|--|
|                                          | T<br>Y<br>P |                             |  |  |  |  |
| DDNAME                                   | E           | Path Name                   |  |  |  |  |
| SDNEMOD2                                 | N           | /usr/lpp/db2nx/bin/IBM      |  |  |  |  |
| SDNEMOD3                                 | N           | /usr/lpp/db2nx/icu/lib/IBM  |  |  |  |  |
| SDNEMOD4                                 | N           | /usr/lpp/db2nx/icu/data/IBM |  |  |  |  |
| SDNEHFS1                                 | N           | /usr/lpp/db2nx/IBM          |  |  |  |  |

| Figure 12. Storage Requirements for Net Search Extender Distribution Libraries |                  |             |                       |                       |                           |                          |
|--------------------------------------------------------------------------------|------------------|-------------|-----------------------|-----------------------|---------------------------|--------------------------|
| Library<br>DDNAME                                                              | T<br>Y<br>P<br>E | O<br>R<br>G | R<br>E<br>C<br>F<br>M | L<br>R<br>E<br>C<br>L | No.<br>of<br>3390<br>Trks | No.<br>of<br>DIR<br>BIks |
| ADNEDATA                                                                       | U                | PDS         | VB                    | 2048                  | 1                         | 3                        |
| ADNEDBRM                                                                       | U                | PDS         | FB                    | 80                    | 2                         | 3                        |
| ADNEHFS1                                                                       | U                | PDS         | VB                    | 360                   | 17                        | 4                        |
| ADNEMOD1                                                                       | U                | PDS         | U                     | 0                     | 563                       | 6                        |
| ADNESAMP                                                                       | U                | PDS         | FB                    | 80                    | 3                         | 3                        |

#### 5.3 FMIDs Deleted

Installing Net Search Extender may result in the deletion of other FMIDs. To see what FMIDs will be deleted, examine the ++VER statement in the product's SMPMCS.

If you do not wish to delete these FMIDs at this time, you must install Net Search Extender into separate SMP/E target and distribution zones.

Note: These FMIDs will not automatically be deleted from the Global Zone. Consult the SMP/E manuals for instructions on how to do this.

# 5.4 Special Considerations

Net Search Extender does not support the DB UDB for OS/390 and z/OS data sharing function in a Parallel Sysplex environment.

## 6.0 Installation Instructions

This chapter describes the installation method and the step-by-step procedures to install and to activate the functions of Net Search Extender.

Please note the following:

- If you want to install Net Search Extender into its own SMP/E environment, consult the SMP/E manuals for instructions on creating and initializing the SMPCSI and the SMP/E control data sets.
- Sample jobs have been provided to help perform some or all of the installation tasks. The SMP/E jobs assume that all DDDEF entries required for SMP/E execution have been defined in the appropriate zones.
- The SMP/E dialogs may be used instead of the sample jobs to accomplish the SMP/E installation steps.

## 6.1 Installing Net Search Extender

## 6.1.1 SMP/E Considerations for Installing Net Search Extender

This release of Net Search Extender is installed using the SMP/E RECEIVE, APPLY, and ACCEPT commands. The SMP/E dialogs may be used to accomplish the SMP/E installation steps.

# **6.1.2 SMP/E Options Subentry Values**

The recommended values for some SMP/E CSI subentries are shown in Figure 13. Use of values lower than these may result in failures in the installation process. DSSPACE is a subentry in the GLOBAL options entry. PEMAX is a subentry of the GENERAL entry in the GLOBAL options entry. Refer to the SMP/E manuals for instructions on updating the global zone.

| Figure 13. SMP/E Options Subentry Values |               |                                                   |  |  |  |  |
|------------------------------------------|---------------|---------------------------------------------------|--|--|--|--|
| SUB-ENTRY                                | Value         | Comment                                           |  |  |  |  |
| DSSPACE                                  | 200,200,500   | 3390 DASD tracks                                  |  |  |  |  |
| PEMAX                                    | SMP/E Default | IBM recommends using the SMP/E default for PEMAX. |  |  |  |  |

## 6.1.3 SMP/E CALLLIBS Processing

Net Search Extender uses the CALLLIBS function provided in SMP/E to resolve external references during installation. When Net Search Extender is installed, ensure that DDDEFs exist for the following libraries:

#### SCEELKED

**Note:** The DDDEFs above are used only to resolve the link-edit for Net Search Extender using CALLLIBS. These data sets are not updated during the installation of Net Search Extender.

# 6.1.4 Sample Jobs

The following sample installation jobs are provided as part of the product to help you install Net Search Extender:

| Figure 14. Sample Installation Jobs |          |                                                                       |                |  |  |
|-------------------------------------|----------|-----------------------------------------------------------------------|----------------|--|--|
| Job Name                            | Job Type | Description                                                           | RELFILE        |  |  |
| DNERECEV                            | RECEIVE  | Sample RECEIVE job                                                    | IBM.HDB771N.F2 |  |  |
| DNEALLOC                            | ALLOCATE | Sample job to allocate target and distribution libraries              | IBM.HDB771N.F2 |  |  |
| DNEISMKD                            | MKDIR    | Sample job to invoke the supplied DNEMKDIR EXEC to allocate HFS paths | IBM.HDB771N.F2 |  |  |
| DNEDDDEF                            | DDDEF    | Sample job to define SMP/E DDDEFs                                     | IBM.HDB771N.F2 |  |  |
| DNEAPPLY                            | APPLY    | Sample APPLY job                                                      | IBM.HDB771N.F2 |  |  |
| DNEACCEP                            | ACCEPT   | Sample ACCEPT job                                                     | IBM.HDB771N.F2 |  |  |

You can access the sample installation jobs by performing an SMP/E RECEIVE and then copying the jobs from the relfiles to a work data set for editing and submission. See Figure 14 to find the appropriate relfile data set.

You may also choose to copy the jobs from the tape or product files by submitting the job below. Use either the //TAPEIN or the //FILEIN DD statement, depending on your distribution medium, and comment out or delete the other statement. Add a job card and change the lowercase parameters to uppercase values to meet your site's requirements before submitting.

```
//STEP1
           EXEC PGM=IEBCOPY
//SYSPRINT DD SYSOUT=*
//TAPEIN DD DSN=IBM.HDB771N.F2,UNIT=tunit,
           VOL=SER=volser,LABEL=(x,SL),
//
//
           DISP=(OLD, KEEP)
//FILEIN DD DSN=IBM.HDB771N.F2,UNIT=SYSALLDA,DISP=SHR,
           VOL=SER=filevol
//
//OUT
           DD DSNAME=jcl-library-name,
//
           DISP=(NEW, CATLG, DELETE),
//
           VOL=SER=dasdvol, UNIT=SYSALLDA,
```

```
SPACE=(TRK, (20, 10, 10))
//SYSUT3
           DD UNIT=SYSALLDA, SPACE=(CYL, (1,1))
//SYSIN
           DD *
    COPY INDD=xxxxIN,OUTDD=OUT
```

In the sample above, update the statements as noted below:

If using TAPEIN:

tunit is the unit value matching the product tape.

**volser** is the volume serial matching the product tape.

**x** is the tape file number where the data set name is on the tape.

Refer to the documentation provided by CBPDO to see where IBM.HDB771N.F2 is on the tape. If using FILEIN

filevol is the volume serial of the DASD device where the downloaded files reside. OUT

icl-library-name is the name of the output data set where the sample jobs will be stored.

dasdvol is the volume serial of the DASD device where the output data set will reside.

**xxxxIN** is either TAPEIN or FILEIN depending on your input DD statement.

#### 6.1.5 Perform SMP/E RECEIVE

Having obtained Net Search Extender as part of a CBPDO, use the RCVPDO job found in the CBPDO RIMLIB data set to RECEIVE the Net Search Extender FMIDs as well as any service, HOLDDATA, or preventive service planning (PSP) information included on the CBPDO tape. For more information, refer to the documentation included with the CBPDO.

You can also choose to edit and submit sample job DNERECEV to perform the SMP/E RECEIVE for Net Search Extender. Consult the instructions in the sample job for more information.

Expected Return Codes and Messages: This job should complete with a condition code of 0.

# 6.1.6 Allocate SMP/E Target and Distribution Libraries

Edit and submit sample job DNEALLOC to allocate the SMP/E target and distribution libraries for Net Search Extender. Consult the instructions in the sample job for more information.

Expected Return Codes and Messages: This job should complete with a condition code of 0.

#### 6.1.7 Allocate HFS Paths

Edit and submit sample job DNEISMKD to allocate the HFS paths for Net Search Extender. Consult the instructions in the sample job for more information.

If you plan to create a new HFS for this product, you should consider updating the BPXPRMxx PARMLIB member to mount the new HFS at IPL time. This may be helpful if an IPL occurs before the installation is complete.

**Expected Return Codes and Messages:** This job should complete with a condition code of 0.

#### 6.1.8 Create DDDEF Entries

Edit and submit sample job DNEDDDEF to create DDDEF entries for the SMP/E target and distribution libraries for Net Search Extender. Consult the instructions in the sample job for more information.

Expected Return Codes and Messages: This job should complete with a condition code of 0.

#### 6.1.9 Perform SMP/E APPLY

Edit and submit sample job DNEAPPLY to perform an SMP/E APPLY CHECK for Net Search Extender. Consult the instructions in the sample job for more information.

To receive the full benefit of the SMP/E Causer SYSMOD Summary Report, do not bypass the following on the APPLY CHECK: PRE, ID, REQ, and IFREQ. This is because the SMP/E root cause analysis identifies the cause only of ERRORS and not of WARNINGS (SYSMODs that are bypassed are treated as warnings, not errors, by SMP/E).

Once you have taken any actions indicated by the APPLY CHECK, remove the CHECK operand and run the job again to perform the APPLY.

Note: The GROUPEXTEND operand indicates that SMP/E apply all requisite SYSMODs. The requisite SYSMODS might be applicable to other functions.

Expected Return Codes and Messages from APPLY CHECK: This job should complete with a return code 4 or less and may issue messages GIM43401W, GIM61903W which does not affect product installation.

Expected Return Codes and Messages from APPLY: This job should complete with a return code 4 or less and may issue messages GIM43401W, GIM61903W, IEW2454W which does not affect product installation.

#### 6.1.10 Perform SMP/E ACCEPT

Edit and submit sample job DNEACCEP to perform an SMP/E ACCEPT CHECK for Net Search Extender. Consult the instructions in the sample job for more information.

To receive the full benefit of the SMP/E Causer SYSMOD Summary Report, do not bypass the following on the ACCEPT CHECK: PRE, ID, REQ, and IFREQ. This is because the SMP/E root cause analysis identifies the cause only of ERRORS and not of WARNINGS (SYSMODs that are bypassed are treated as warnings, not errors, by SMP/E).

Before using SMP/E to load new distribution libraries, it is recommended that you set the ACCJCLIN indicator in the distribution zone. This will cause entries produced from JCLIN to be saved in the distribution zone whenever a SYSMOD containing inline JCLIN is ACCEPTed. For more information on the ACCJCLIN indicator, see the description of inline JCLIN in the SMP/E manuals.

Once you have taken any actions indicated by the ACCEPT CHECK, remove the CHECK operand and run the job again to perform the ACCEPT.

Note: The GROUPEXTEND operand indicates that SMP/E accept all requisite SYSMODs. The requisite SYSMODS might be applicable to other functions.

Expected Return Codes and Messages from ACCEPT CHECK: This job should complete with a condition code of 4 and issue warning message GIM61903W which does not affect product installation.

If PTFs containing replacement modules are being ACCEPTed, SMP/E ACCEPT processing will linkedit/bind the modules into the distribution libraries. During this processing, the Linkage Editor or Binder may issue messages documenting unresolved external references, resulting in a return code of 4 from the ACCEPT step. These messages can be ignored, because the distribution libraries are not executable and the unresolved external references will not affect the executable system libraries.

Expected Return Codes and Messages from ACCEPT: This job should complete with a condition code of 4 and issue warning message GIM61903W which does not affect product installation.

# 6.2 Activating Net Search Extender

If you choose to have the HFS in which you have installed Net Search Extender mounted in read-only mode during execution, then no further tasks are required to accomplish this.

The publication DB2 Net Search Extender Administration and Programming, SC27-1171 contains the step-by-step procedures to activate the functions of Net Search Extender.

The README file, which is installed to the HFS file /usr/lpp/db2nx/readme, contains additional information regarding the use of Net Search Extender

# 7.0 APPENDIX - Included PTF's for FMID HDB771N

UQ52562 - RSU0103

UQ53014 - RSU0104

UQ53507 - RSU0104

UQ72550 - RSU0303

© Copyright IBM Corp. 2004

## 8.0 Notices

References in this document to IBM products, programs, or services do not imply that IBM intends to make these available in all countries in which IBM operates. Any reference to an IBM product, program, or service is not intended to state or imply that only IBM's product, program, or service may be used. Any functionally equivalent product, program, or service that does not infringe on any of IBM's intellectual property rights may be used instead of the IBM product, program, or service. Evaluation and verification of operation in conjunction with other products, except those expressly designated by IBM, is the user's responsibility.

APAR numbers are provided in this document to assist in locating PTFs that may be required. Ongoing problem reporting may result in additional APARs being created. Therefore, the APAR lists in this document may not be complete. To obtain current service recommendations and to identify current product service requirements, always contact the IBM Customer Support Center or use S/390 SoftwareXcel to obtain the current "PSP Bucket".

IBM may have patents or pending patent applications covering subject matter in this document. The furnishing of this document does not give you any license to these patents. You can send license inquiries, in writing, to the

IBM Director of Licensing IBM Corporation North Castle Drive Armonk, New York 10504-1785 USA

For online versions of this book, we authorize you to:

- Copy, modify, and print the documentation contained on the media, for use within your enterprise, provided you reproduce the copyright notice, all warning statements, and other required statements on each copy or partial copy.
- Transfer the original unaltered copy of the documentation when you transfer the related IBM product (which may be either machines you own, or programs, if the program's license terms permit a transfer). You must, at the same time, destroy all other copies of the documentation.

You are responsible for payment of any taxes, including personal property taxes, resulting from this authorization.

THERE ARE NO WARRANTIES, EXPRESS OR IMPLIED, INCLUDING THE WARRANTIES OF MERCHANTABILITY AND FITNESS FOR A PARTICULAR PURPOSE.

Some jurisdictions do not allow the exclusion of implied warranties, so the above exclusion may not apply to you.

20 © Copyright IBM Corp. 2004

Your failure to comply with the terms above terminates this authorization. Upon termination, you must destroy your machine readable documentation.

#### 8.1 Trademarks

The following terms are trademarks of the IBM Corporation in the United States or other countries or both:

**CBPDO RACF IBM® RETAIN** CustomPac SMP/E DATABASE 2 SystemPac DB2 ServerPac

Unix System Services Language Environment

MVS **VTAM** z/OS Net.Data

OS/390

The following terms are trademarks of other companies as follows:

**ODBC** Microsoft Corporation Open Database Connectivity Microsoft Corporation Sun Microsystems Sun Microsystems Java Database Connectivity Java Virtual Machine Sun Microsystems **JDBC** Sun Microsystems

# Reader's Comments

#### Program Directory for DB2 Net Search Extender for z/OS, January 2004

You may use this form to comment about this document, its organization, or subject matter with the understanding that IBM may use or distribute whatever information you supply in any way it believes appropriate without incurring any obligation to you.

For each of the topics below please indicate your satisfaction level by circling your choice from the rating scale. If a statement does not apply, please circle N.

| RAT             | ING SCAI | LE       |       |                      |                   |  |
|-----------------|----------|----------|-------|----------------------|-------------------|--|
| very<br>satisfi | ed <==== | ======== | ====> | very<br>dissatisfied | not<br>applicable |  |
| 1               | 2        | 3        | 4     | 5                    | N                 |  |

|                                                               |   |   | Satis | factio | n |   |
|---------------------------------------------------------------|---|---|-------|--------|---|---|
| Ease of product installation                                  | 1 | 2 | 3     | 4      | 5 | N |
| Contents of Program Directory                                 | 1 | 2 | 3     | 4      | 5 | Ν |
| Installation Verification Programs                            | 1 | 2 | 3     | 4      | 5 | Ν |
| Time to install the product                                   | 1 | 2 | 3     | 4      | 5 | Ν |
| Readability and organization of Program Directory tasks       | 1 | 2 | 3     | 4      | 5 | Ν |
| Necessity of all installation tasks                           | 1 | 2 | 3     | 4      | 5 | Ν |
| Accuracy of the definition of the installation tasks          | 1 | 2 | 3     | 4      | 5 | Ν |
| Technical level of the installation tasks                     | 1 | 2 | 3     | 4      | 5 | Ν |
| Ease of getting the system into production after installation | 1 | 2 | 3     | 4      | 5 | N |

| installat | ion                                                                                          |
|-----------|----------------------------------------------------------------------------------------------|
| How d     | id you order this product?                                                                   |
|           | CBPDO CustomPac ServerPac Independent Other                                                  |
| Is this   | the first time your organization has installed this product?                                 |
| _         | Yes<br>No                                                                                    |
| Were t    | the people who did the installation experienced with the installation of z/OS products?  Yes |

| No                                                                                       |                                            |
|------------------------------------------------------------------------------------------|--------------------------------------------|
| If yes, how many years?                                                                  |                                            |
| If you have any comments to make about your ratings above, or any other list them below: | aspect of the product installation, please |
|                                                                                          |                                            |
|                                                                                          |                                            |
|                                                                                          |                                            |
|                                                                                          |                                            |
|                                                                                          |                                            |
|                                                                                          |                                            |
| Please provide the following contact information:                                        | <del></del>                                |
| Name and Job Title                                                                       |                                            |
| Organization                                                                             | <u> </u>                                   |
| Address                                                                                  |                                            |
| Telephone                                                                                |                                            |

Thank you for your participation.

Please send the completed form to (or give to your IBM representative who will forward it to the DB2 Net Search Extender for z/OS Development group):

**IBM** Corporation PO Box 49023 San Jose, CA 95161

Attn: DB2 Test and Systems Services, W68/B373

FAX Number: (408) 463-2614

E-Mail: jfigoneŒus.ibm.com

# IBM

Printed in U.S.A.

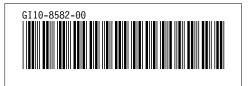